# **Getting Help**

In addition to this documentation, there are several ways to get help as you work with Apache Stratos.

- Explore learning resources
- Ask questions
- Report issue
- Export and print

## **Explore learning resources**

Stratos Apache hangouts are an ideal resource to learn the architecture, follow the next steps of the project and more. You can view the past hangouts and also the agenda of the up coming hangout on the hangouts page.

## Ask questions

You can email the Apache Stratos development team directly, to ask them questions and find solutions. For more information, go to Mailing Lists .

### Report issue

Report issues, submit enhancement requests, contribute samples and tips & tricks, and track and comment on issues using our public bug tracking system.

## **Export and print**

To export this documentation or a selected portion of it:

1. Click **Browse**, click **Advanced** and then click one of the export options (i.e., PDF Export, HTML Export or XML Export).

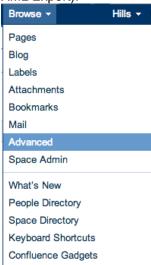

- 2. Select the pages you wish to export.
- 3. Click Export.

To print the documentation, export to PDF and then use the PDF print options.